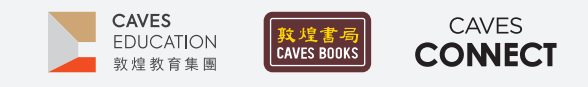

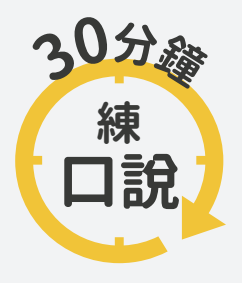

根據調查,臺灣應屆畢業高中生中,英語聽說讀寫四項技能中,最需要加強的 即是「口說」,僅有不到 10% 的人達雙語國家標準,因此, Caves Tigital 將推出 一系列的口語訓練教學點子,幫助學生的專業英語口語表達、英語檢定考試 以及國際文化認識。

## #08 **說服的藝術**

### $-WHY -$

在正式的場合中,人與人之間的對話常有時間限制。在說服他人時,需要於短時間內,以強而有力的言詞打動 對方,使其改變心意。透過各種說服情境的練習,可以讓學生體會如何把握時間,掌握言談重點,讓一言一語 都能發揮它的功用,有效達成溝通的目的。未來在國際職場上以及跨國交流時皆能成為溝通高手。

### $-HOW -$

1 請學生兩兩一組,一人扮演 A;一人扮演 B。

2 請學生觀看影片《Art Of Persuasion: Tips For Convincing Others To Give You Want You Want | TODAY》。 扮演 A 的學生透過連結觀看片 段 1;扮演 B 的學生則觀看片段 2。→ Edpuzzle 影 片操作方式請參考第 2 頁說明

片段 1 連結[:https://pse.is/3r83vb 【](https://pse.is/3r83vb)QR Code 影片連 結 01】

片段 2 連結[:https://pse.is/3r3c74 【](https://pse.is/3r3c74)QR Code 影片連 結 02】

3 請學生 A 和學生 B 依照各自的情境,構思如何運 用影片中提到的言談技巧,說服同學答應自己的 請求或提議,並將自己想到的說詞寫下來。

- △ 請學生 A 扮演顧客,學生 B 扮演客服人員。投影 網路計時器 E.ggtimer,計時 1 分鐘,由學生 A 說 服學生  $B$ ° → E.ggtimer 操作方式請參考第 2 頁說明 網路計時器 E.ggtimer 連結[:https://pse.is/3pywf7](https://pse.is/3pywf7)  【QR Code 影片連結 03】
- 5 請學生 B 扮演想要健行的人,學生 A 則為想要到 KTV 娛樂場所的朋友。重新設定網路計時器 E.ggtimer,計時 1 分鐘,由學生 B 說服學生 A。
- 6 請學生回顧演練的過程,互相討論能夠說服自己, 或者未能說服自己的原因。老師們可以提醒學生, 角色扮演並非 A 組與 B 組的競賽,所以不需要刻 意否絕對方,以真實的想法回應,誠實說出自己的 感受即可哦!

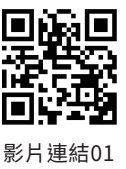

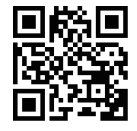

影片連結02

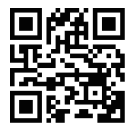

影片連結03

#### 【情境參考】:

- A. You ordered a late-night supper from a food delivery platform on Friday evening. After finishing all the assignment, you were about to enjoy it. Suddenly, you found it was not the food you had ordered, but it had been thirty minutes since you received it. You are calling the customer service and want to ask for a refund.
- B. This weekend, you and your friends are going to have a reunion after the outbreak of a pandemic. One of your friends wants to go to the karaoke; however, you prefer not to do so because the disease still worries you. Instead, you would rather go hiking at the suburb areas.

#### References

TODAY. (2016, October 14). Art Of Persuasion: Tips For Convincing Others To Give You Want You Want | TODAY [Video]. Youtube. https://youtu.be/V-RPKLgZo3w

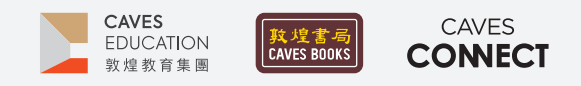

# **【 影片】操作方式**

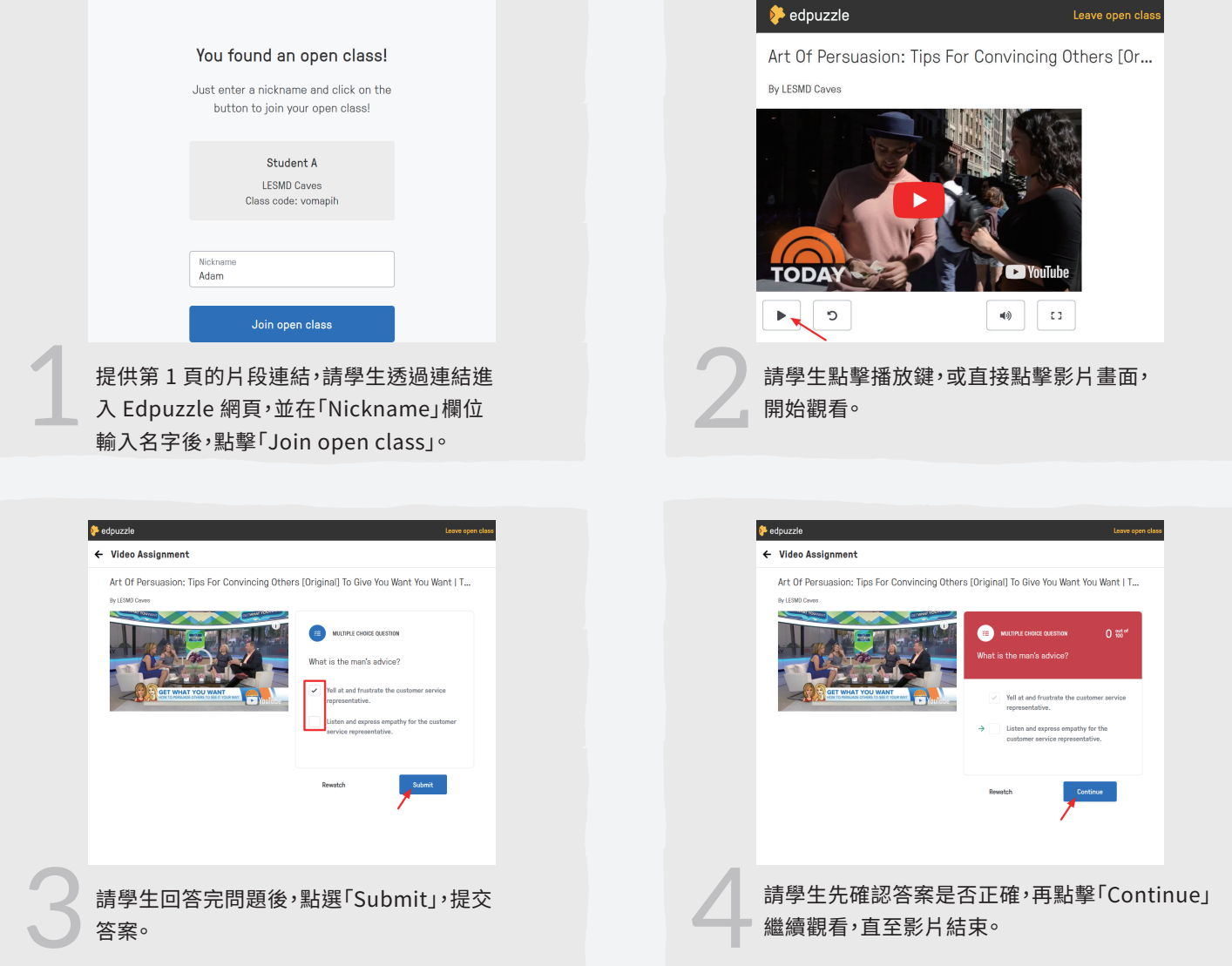

## 【E.ggtimer 網路計時器】操作方式

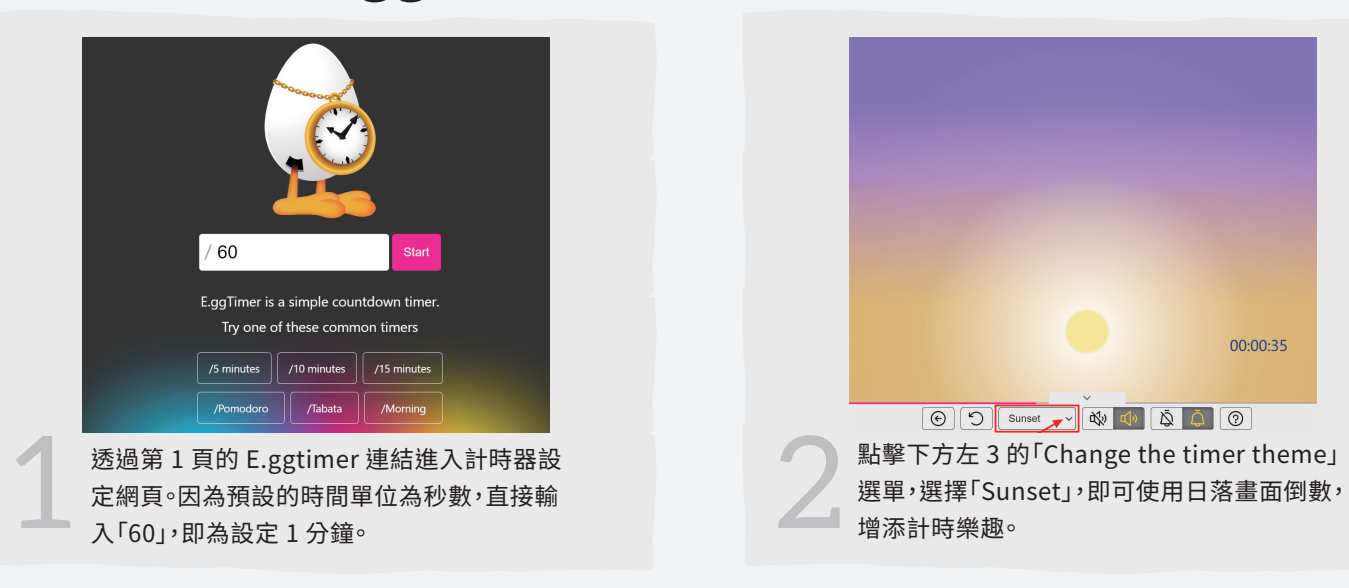